## **Rekodavi-sovellusprojekti**

Dorrit Hämäläinen Tuomas Kontio Juha-Matti Rahkola Marjo Tanska

# **Järjestelmätestausraportti Surface, Chrome, testi**

Julkinen

Versio 1.0.0

11.9.2021

Jyväskylän yliopisto Informaatioteknologian tiedekunta Jyväskylä

#### **Tietoja dokumentista**

**Tekijä:**

• Marjo Tanska marjo.a.tanska@student.jyu.fi

**Dokumentin nimi:** Rekodavi-projekti, järjestelmätestausraportti

#### **Sivumäärä:** 16

#### **Tiedosto:**

Rekodavi jarjestelmatestausraportti surface chrome testi 1 0 0.pdf

**Tiivistelmä:** Järjestelmätestausraportti kuvaa Rekodavi-sovellusprojektissa jatkokehitetyn Study Health with HBSC -tietojärjestelmän ominaisuuksien järjestelmätestauksen tulokset.

**Avainsanat:** sovellusprojekti, järjestelmätestaus, testauskerran raportointi, testitapaus, mustalaatikkotestaus.

# Sisällysluettelo

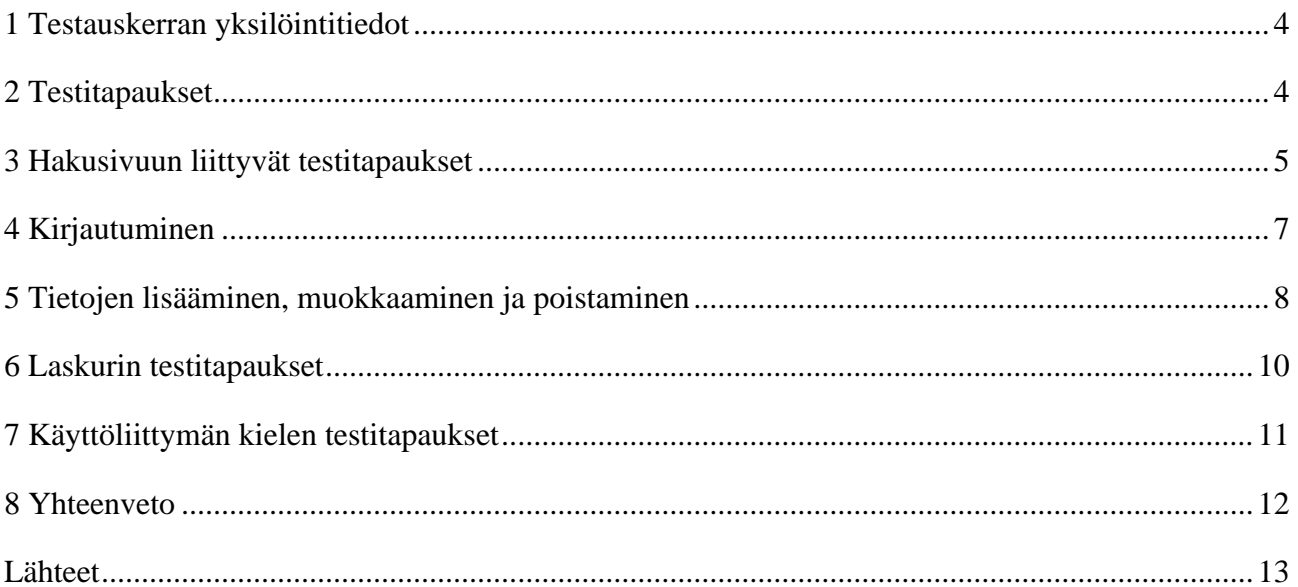

#### <span id="page-3-0"></span>**1 Testauskerran yksilöintitiedot**

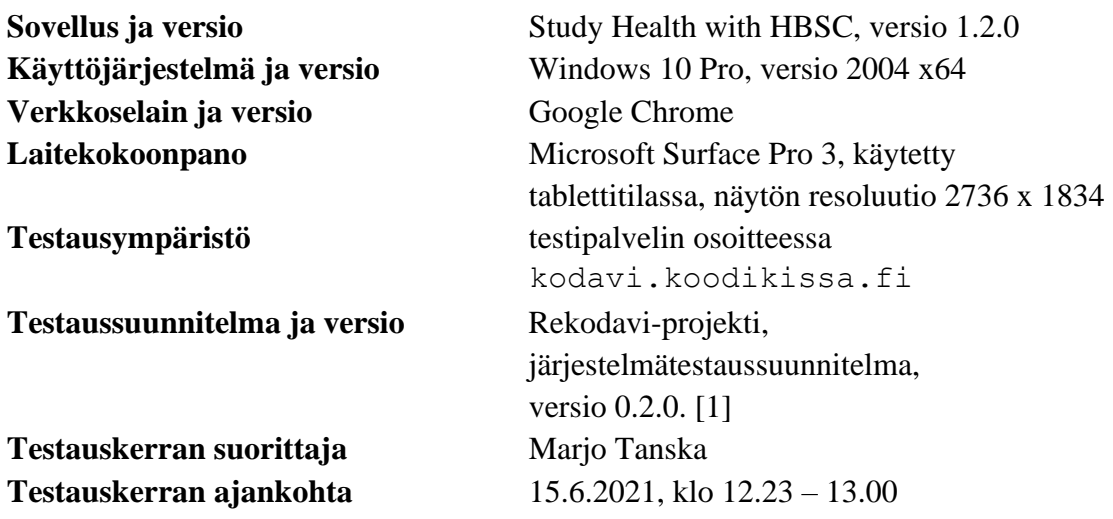

#### <span id="page-3-1"></span>**2 Testitapaukset**

Luvuissa 3-7 taulukoissa 1-5 esitellään järjestelmätestauksessa suoritettujen testitapausten tulokset.

## <span id="page-4-0"></span>**3 Hakusivuun liittyvät testitapaukset**

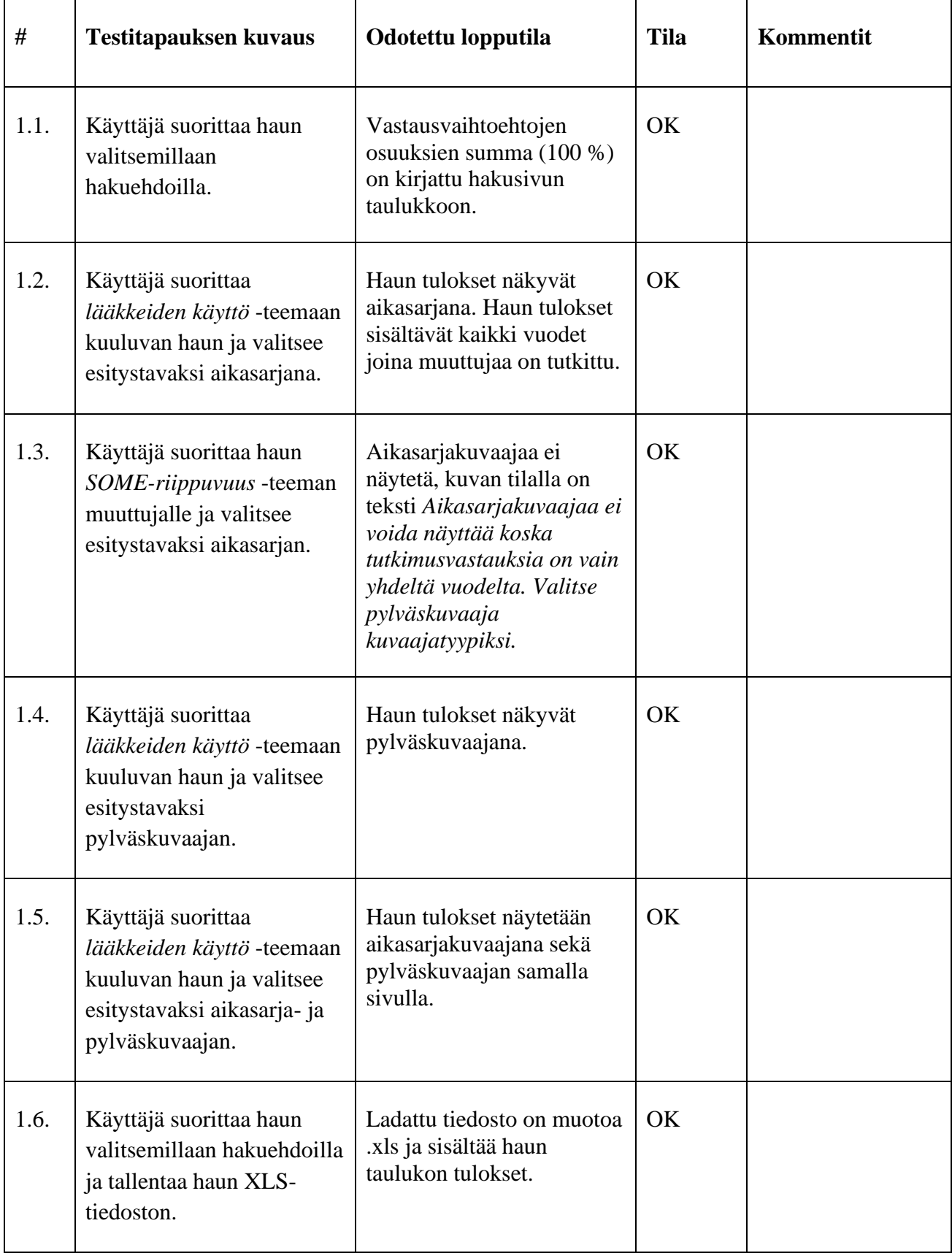

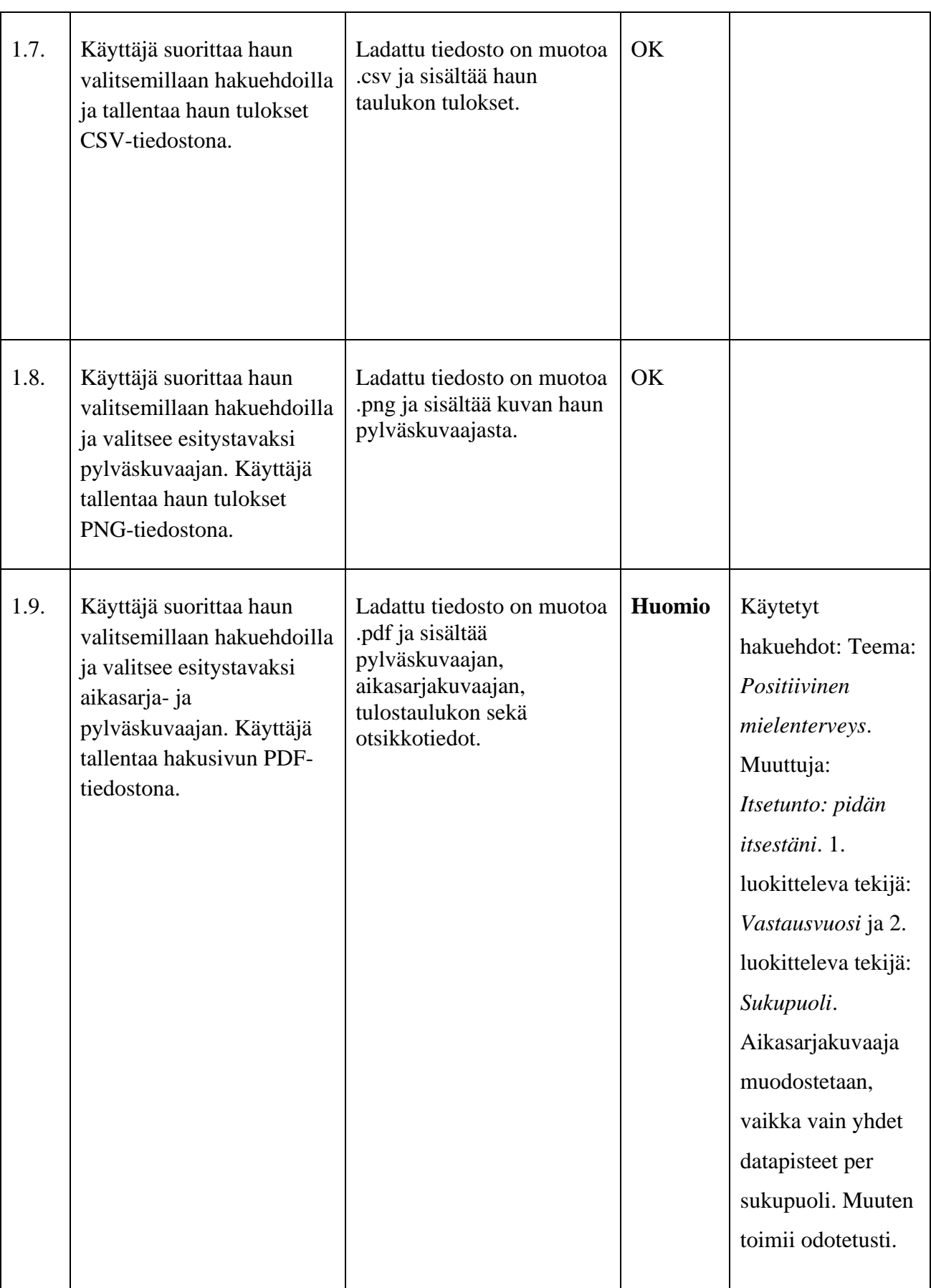

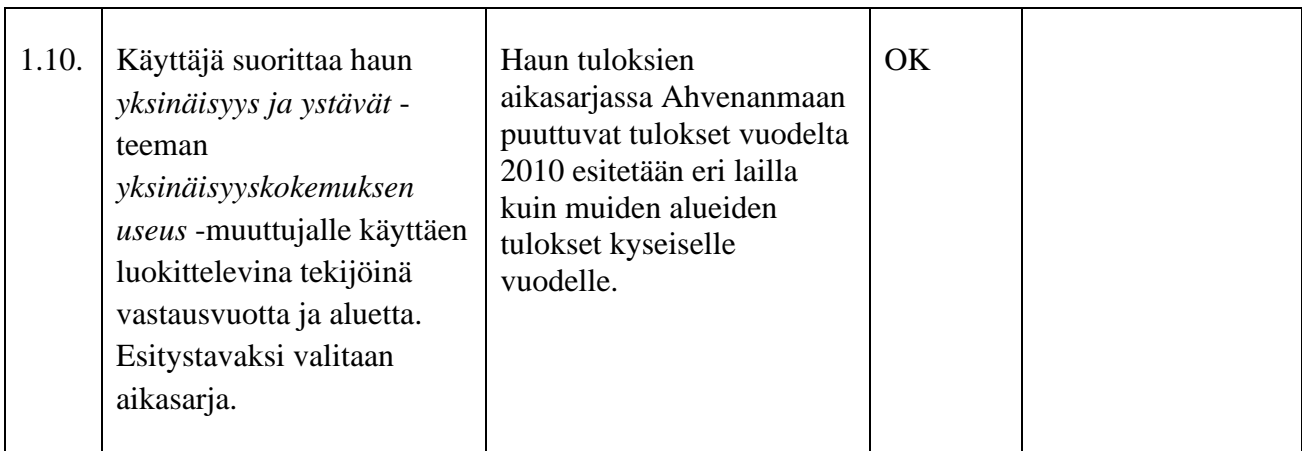

Taulukko 1: Hakusivun testitapaukset.

### <span id="page-7-0"></span>**4 Kirjautuminen**

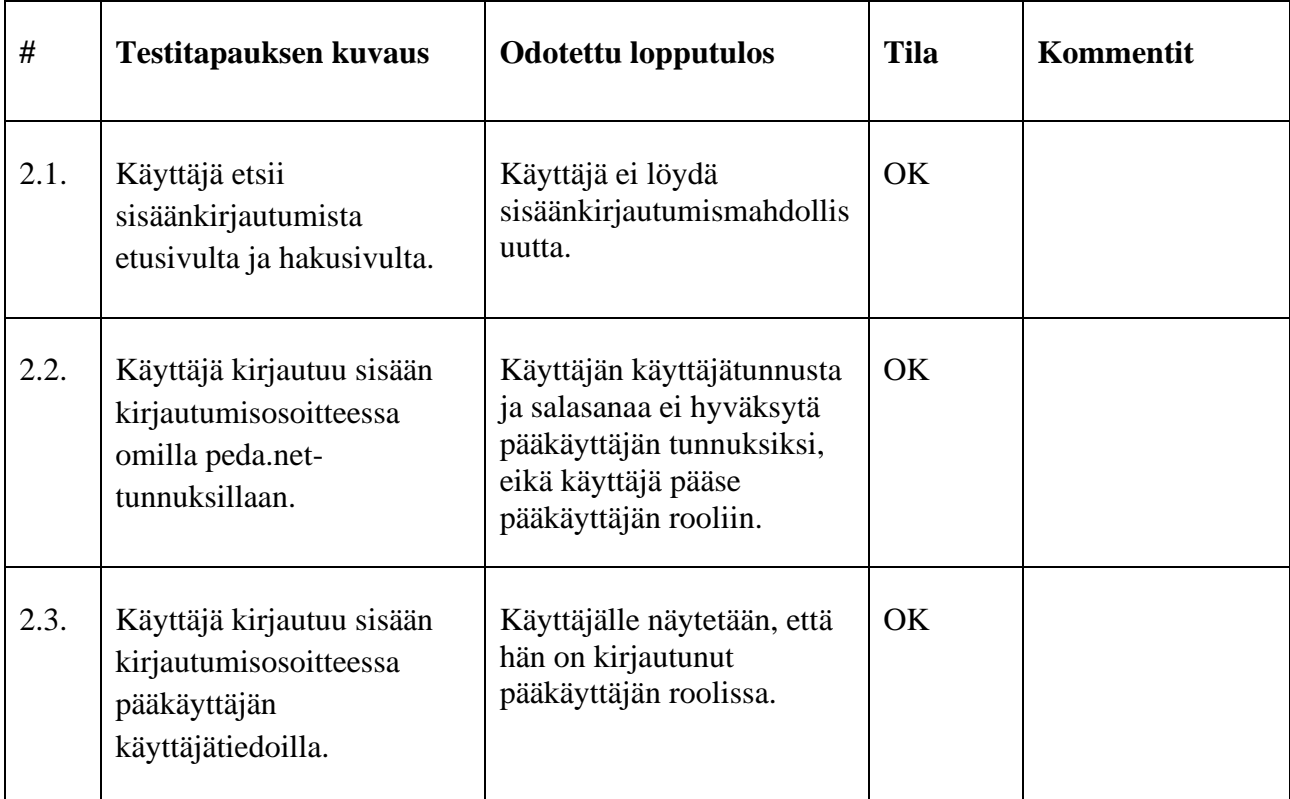

Taulukko 2: Kirjautumiseen liittyvät testitapaukset.

### <span id="page-8-0"></span>**5 Tietojen lisääminen, muokkaaminen ja poistaminen**

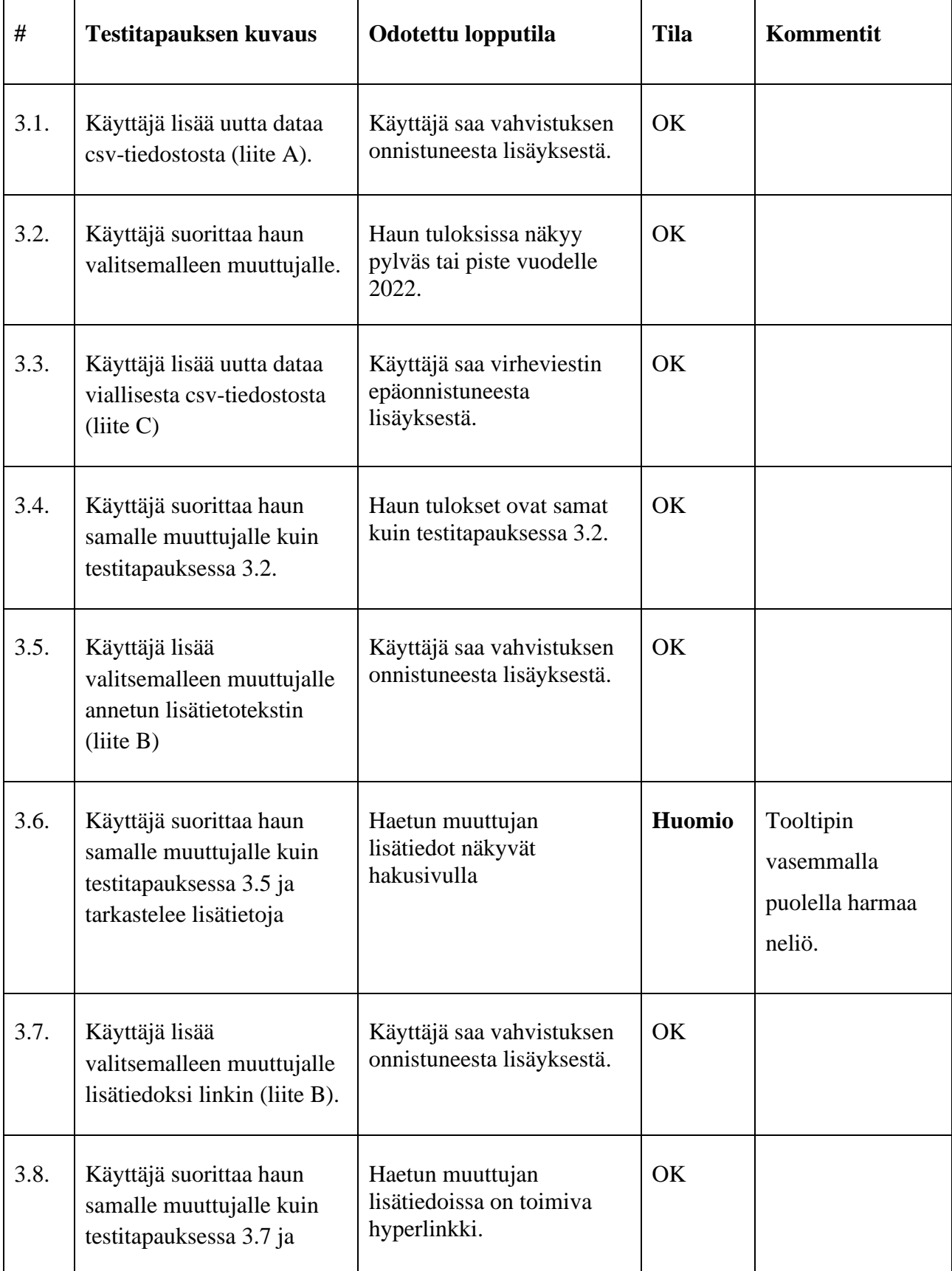

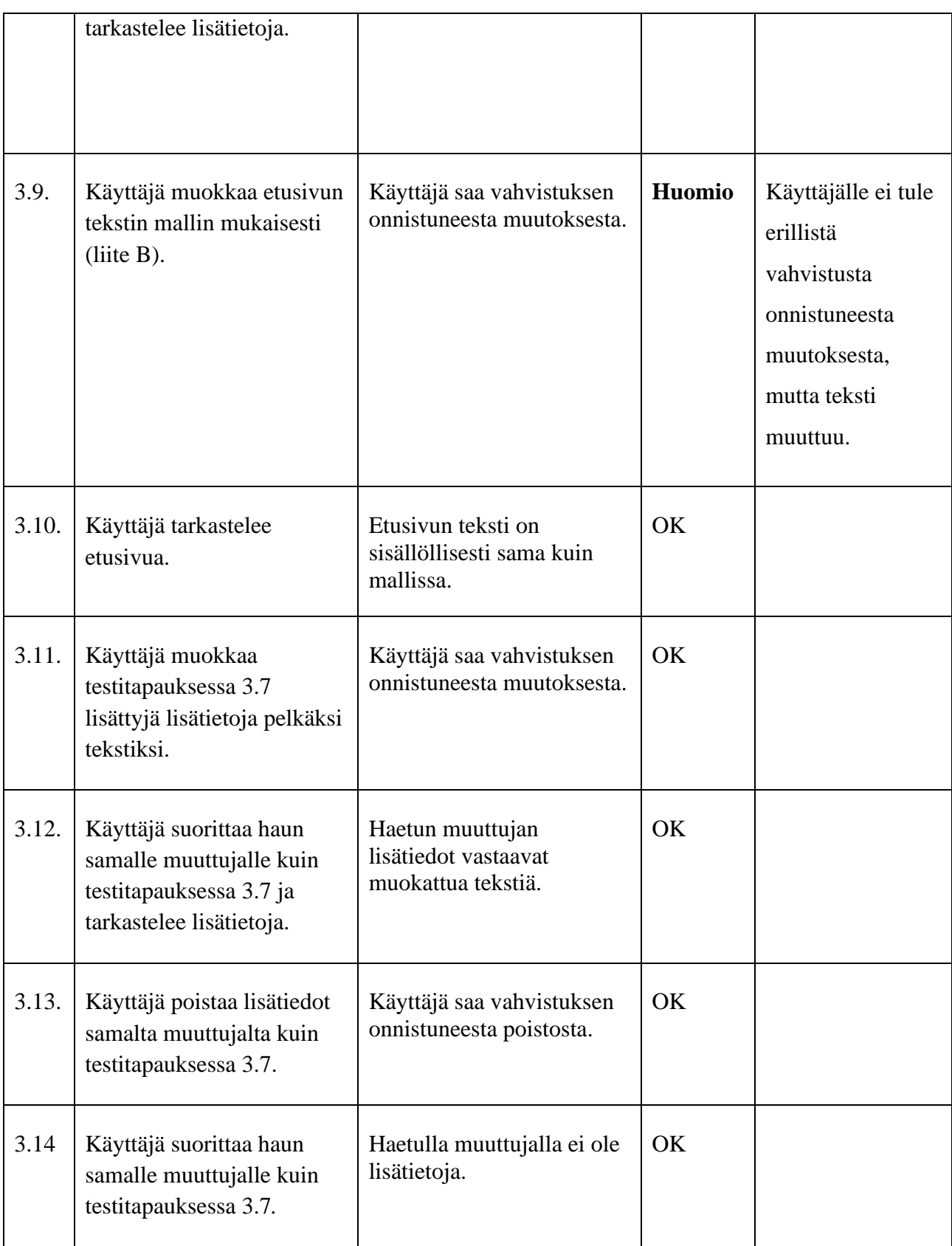

Taulukko 3: Tietojen muuttamiseen, muokkaamiseen ja poistamiseen liittyvät testitapaukset

# <span id="page-10-0"></span>**6 Laskurin testitapaukset**

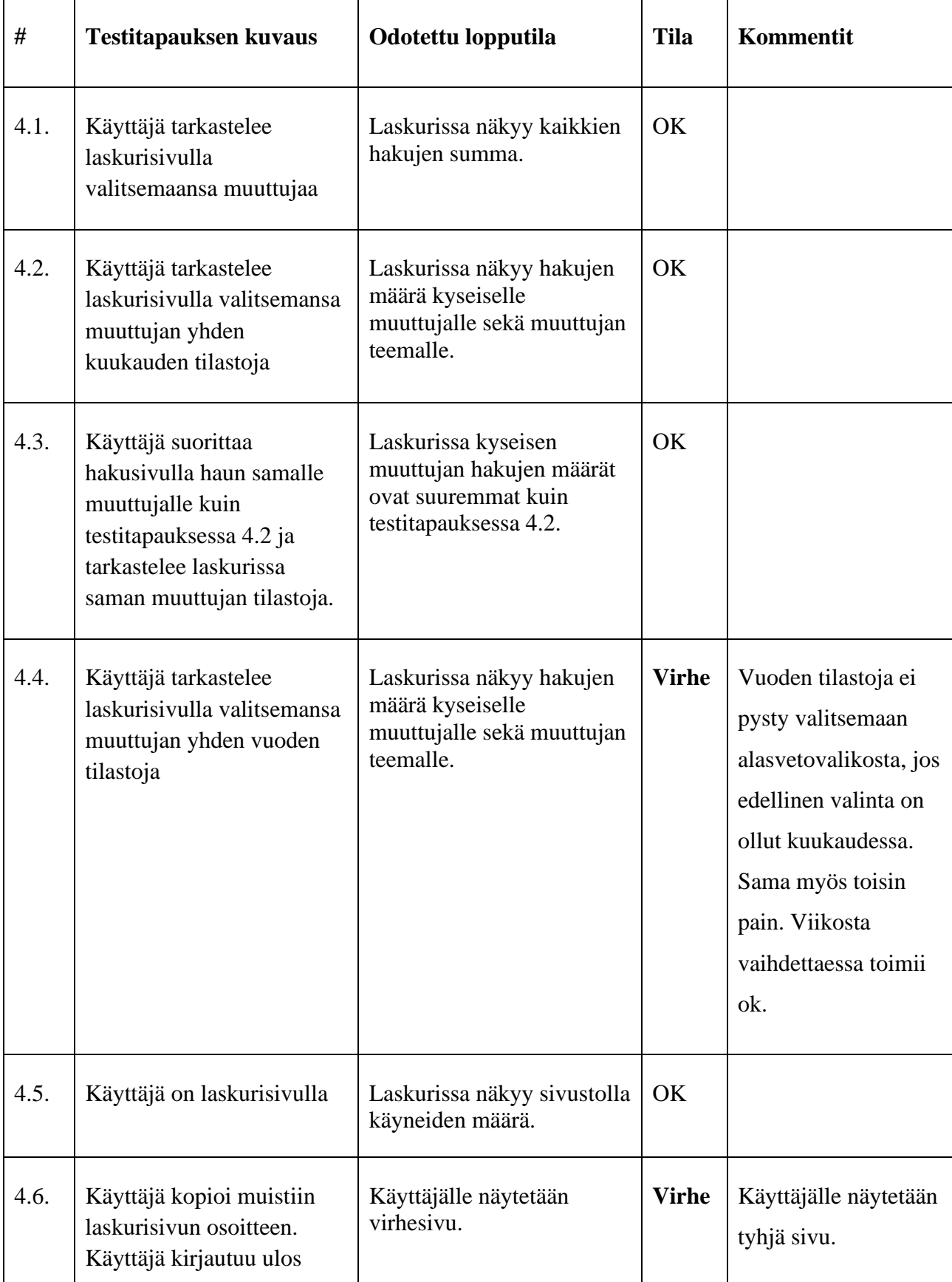

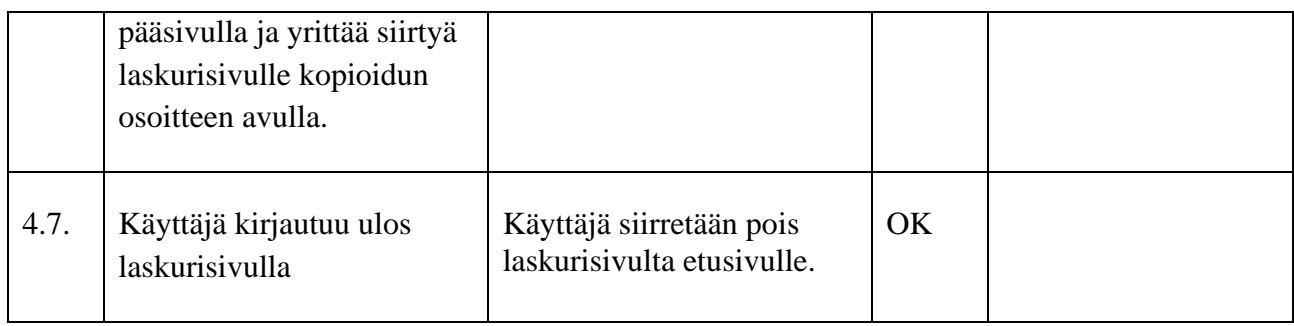

<span id="page-11-0"></span>Taulukko 4: Laskurin testitapaukset.

# **7 Käyttöliittymän kielen testitapaukset**

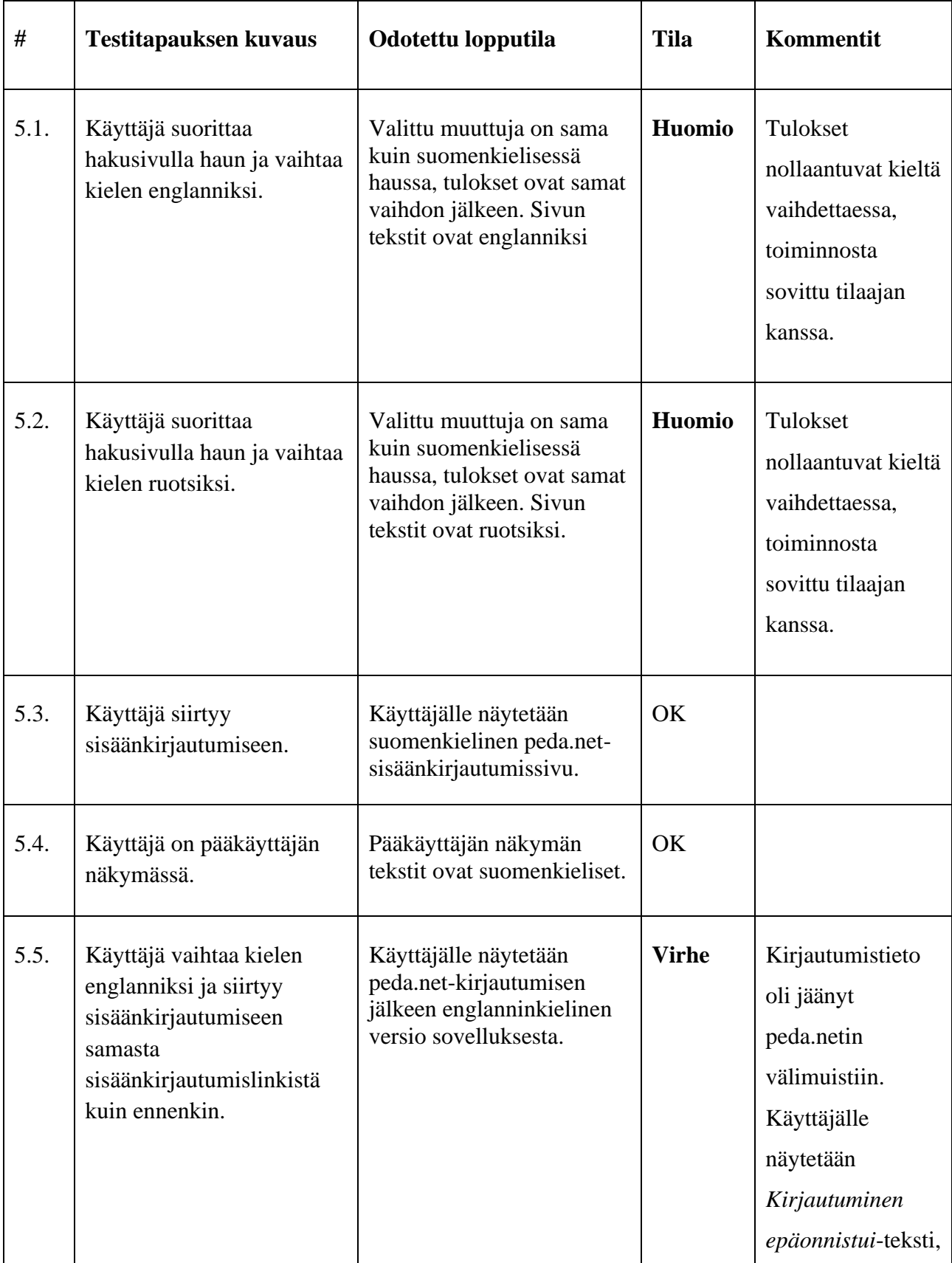

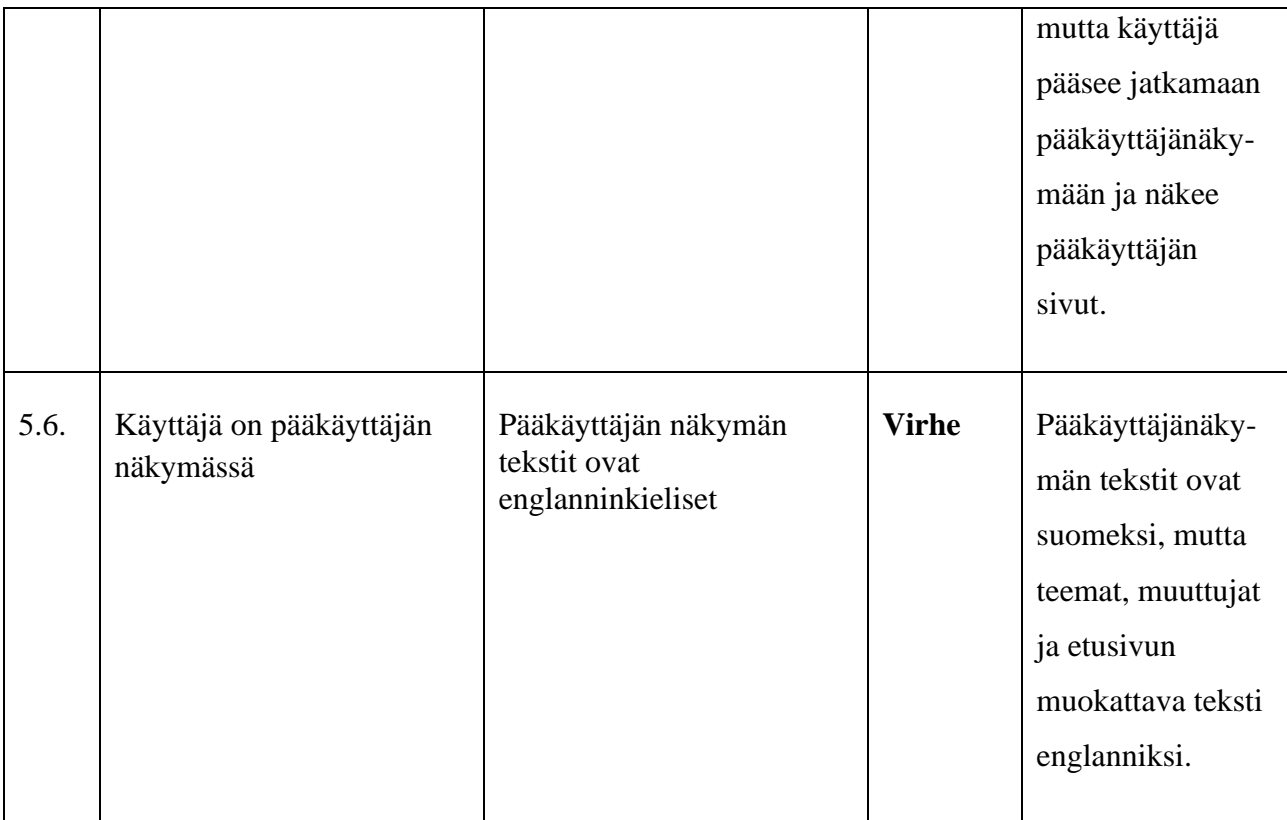

Taulukko 5: Kieleen liittyvät testitapaukset

#### <span id="page-14-0"></span>**8 Yhteenveto**

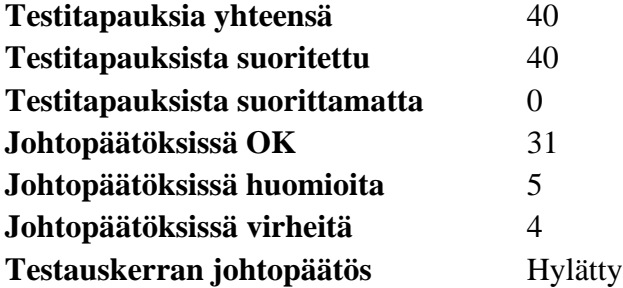

Testauskerralla havaittiin neljä virhettä, joten testauskerran tulos on hylätty. Kohtien 4.4, 4.6, 5.5 ja 5.6 virheet tulee korjata.

Testitapauksissa 5.1 ja 5.2 huomion aiheuttanut ominaisuus on osittain toteutettu ja osittain sovittu jatkokehitykseen.

Järjestelmätestaus tulee suorittaa uudelleen virheen aiheuttaneiden testitapausten osalta.

#### <span id="page-15-0"></span>**Lähteet**

[1] Dorrit Hämäläinen, "Rekodavi-projekti, järjestelmätestaussuunnitelma" versio 0.2.0. Jyväskylän yliopisto, informaatioteknologian tiedekunta, 2021.